#### МИНОБРНАУКИ РОССИИ **ФЕДЕРАЛЬНОЕ ГОСУДАРСТВЕННОЕ БЮДЖЕТНОЕ ОБРАЗОВАТЕЛЬНОЕ УЧРЕЖДЕНИЕ ВЫСШЕГО ОБРАЗОВАНИЯ «ВОРОНЕЖСКИЙ ГОСУДАРСТВЕННЫЙ УНИВЕРСИТЕТ» (ФГБОУ ВО «ВГУ»)**

# **УТВЕРЖДАЮ**

Заведующий кафедрой

МиКМ

\_\_\_\_\_\_\_ проф. А.В. Ковалев 18.05.2022г.

# **РАБОЧАЯ ПРОГРАММА УЧЕБНОЙ ДИСЦИПЛИНЫ**

Б1.В.09 Введение в инженерные пакеты

**1. Шифр и наименование направления подготовки / специальности:** 

01.03.03 Механика и математическое моделирование

**2. Профиль подготовки:** Компьютерный инжиниринг в механике сплошных сред

**3. Квалификация (степень) выпускника:** бакалавр

**4. Форма обучения:** Очная

**5. Кафедра, отвечающая за реализацию дисциплины:** Механики и компьютерного моделирования

#### **6. Составители программы:**

Малыгина Юлия Владимировна, преподаватель, факультет ПММ, кафедра МиКМ

**7. Рекомендована:** НМС факультета ПММ протокол №8 от 15.04.2022

**8. Учебный год:** 2023 - 2024 **Семестр(ы):** 4

# **9**. **Цели и задачи учебной дисциплины:**

*Целями дисциплины являются*

1. Приобщение обучающихся к графической культуре, применение машинных способов передачи графической информации. Развитие образного пространственного мышления.

2. Формирование целостного представления пространственного моделирования и проектирования объектов и моделей.

3. Приобретение знаний в области начертательной геометрии и инженерной графики, освоение основных положений разработки проекционных чертежей, применяемых в инженерной практике, развитие пространственных представлений, необходимых в конструкторской работе.

4. Приобретение знаний и выработка навыков, необходимых студентам для выполнения и чтения технических чертежей, выполнения эскизов деталей, составления конструкторской и технологической документации в соответствии со стандартами ЕСКД; ознакомление с методами компьютерной графики.

*Задачи освоения дисциплины:*

1. Сформировать у обучающихся систему понятий, связанных с созданием плоскостных и трехмерных моделей объектов.

2. Показать основные приемы эффективного использования систем автоматизированного проектирования.

3. Научить анализировать форму, конструкцию деталей и их графические изображения, понимать условности чертежа, читать и выполнять эскизы и чертежи моделей.

**10. Место учебной дисциплины в структуре ООП: Дисциплина относится к** *обязательной части блока Б1.* Дисциплина является предшествующей для таких дисциплин: Основы построения изображений и моделей в CAD-системах, Генераторы сеток, Пакеты инженерного анализа, Математическое моделирование, Численные методы механики сплошной среды, Физико-механический практикум и вычислительный эксперимент.

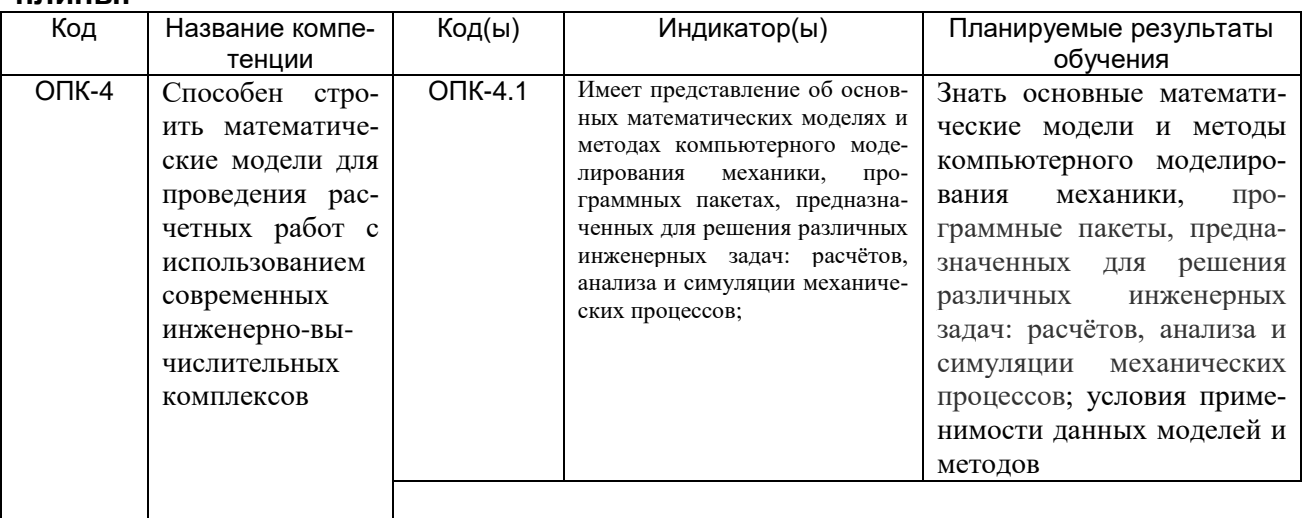

## **11. Компетенции обучающегося, формируемые в результате освоения дисциплины:**

**Форма промежуточной аттестации** \_\_\_\_ зачет \_\_

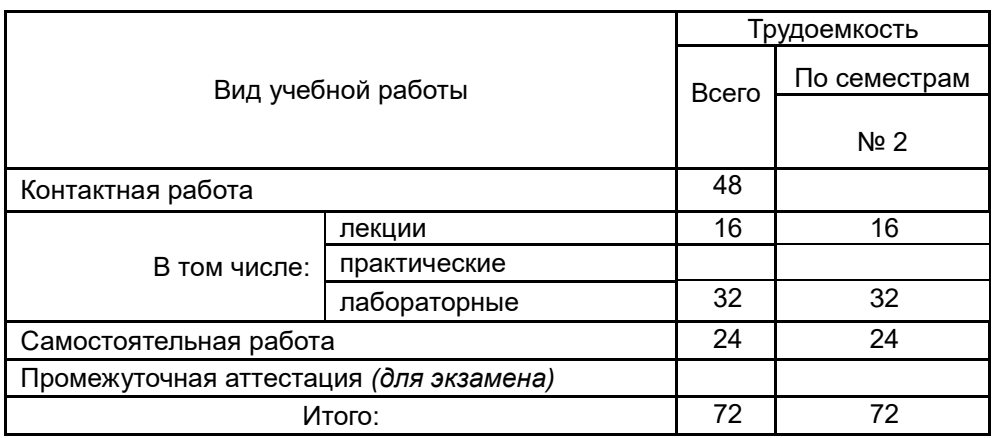

# **13. Трудоемкость по видам учебной работы**

# **13.1. Содержание разделов дисциплины**

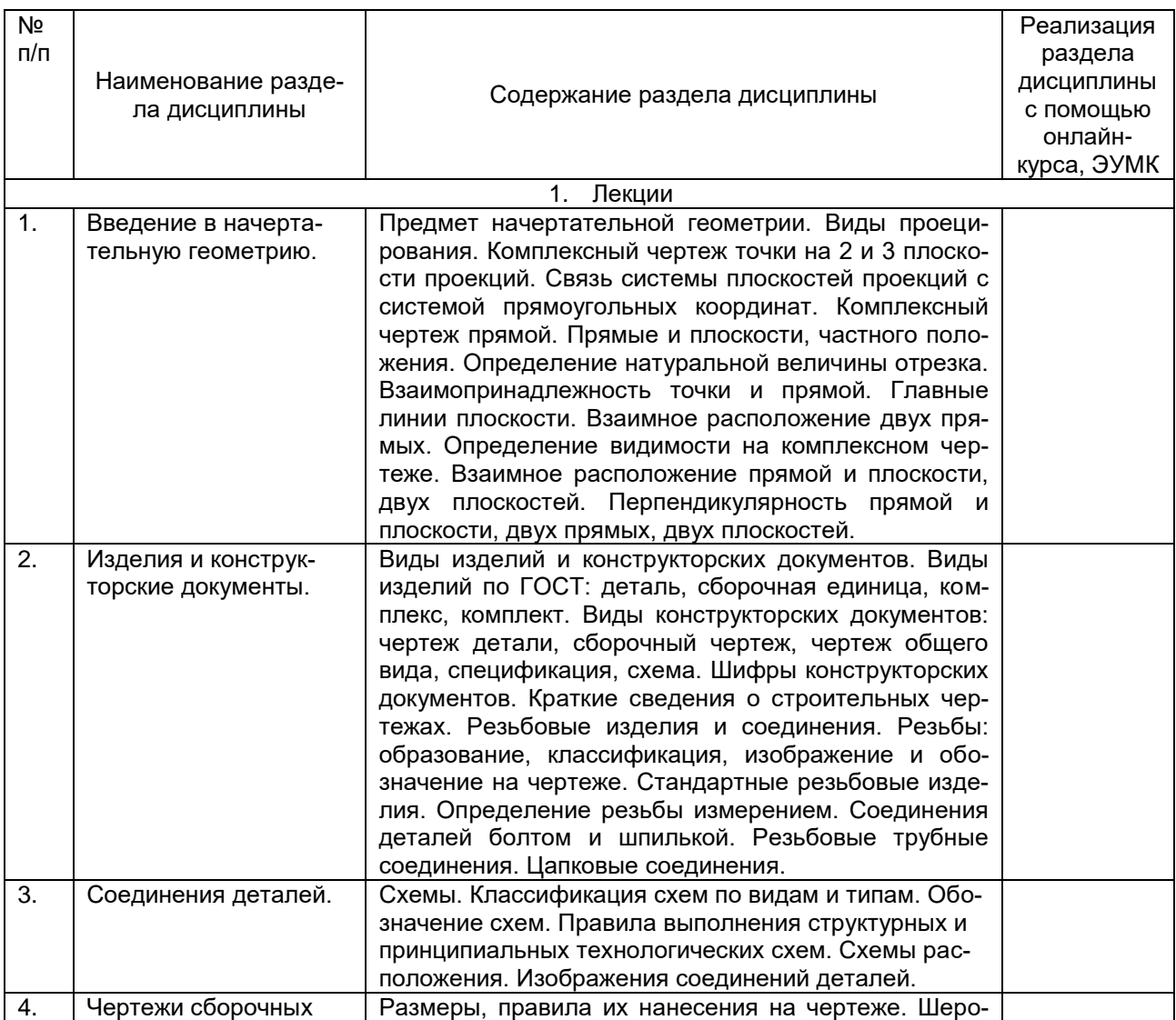

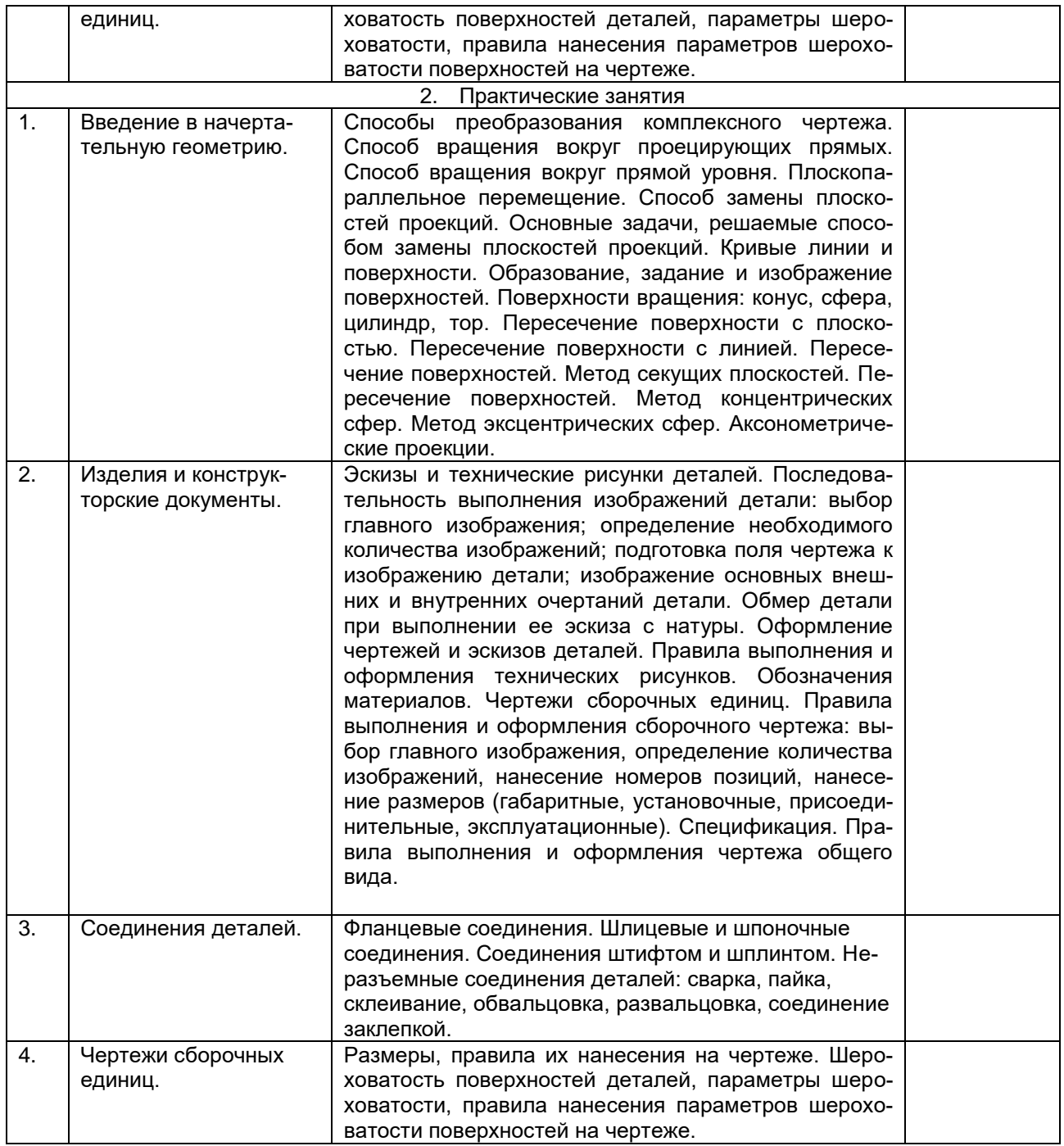

#### **13.2 Разделы дисциплины и виды занятий**

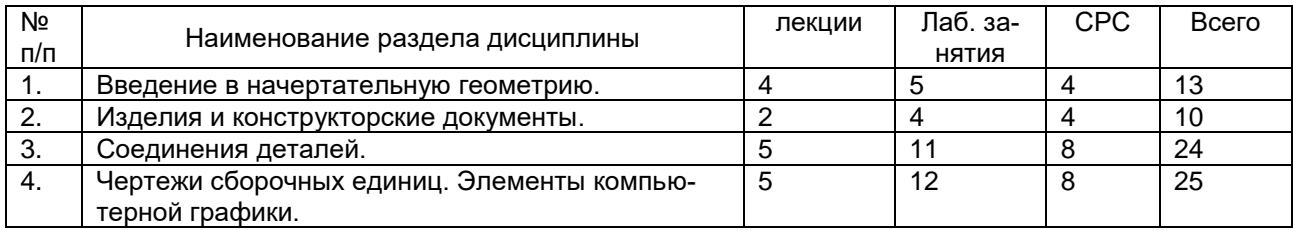

### **14. Методические указания для обучающихся по освоению дисциплины**

*(рекомендации обучающимся по освоению дисциплины: указание наиболее сложных разделов, работа с конспектами лекций, презентационным материалом, рекомендации по выполнению курсовой работы, по организации самостоятельной работы по дисциплине и др)*

Освоение дисциплины «Введение в инженерные пакеты» включает лекционные занятия, практические занятия и самостоятельную работу обучающихся.

На первом занятии студент получает информацию для доступа к комплексу учебнометодических материалов.

Лекционные занятия посвящены рассмотрению теоретических основ, необходимых при использовании инженерных пакетов для решения задач механики сплошных сред, ключевых принципов, базовых понятий, стандартов и методологий.

Практические занятия предназначены для формирования умений и навыков, закрепленных компетенций по ОПОП. Они организовываются в виде работы над практикоориентированными заданиями, домашними заданиями, собеседованиями.

Самостоятельная работа студентов включает в себя проработку учебного материала лекций, разбор заданий.

Для успешного освоения дисциплины рекомендуется подробно конспектировать лекционный материал, просматривать основную и дополнительную литературу по соответствующей теме, чтобы систематизировать изучаемый материал.

Промежуточная аттестация. В течение семестра обучающимся предлагается выполнить практикоориентированные, домашние задания. По окончании дисциплины проводится экзамен.

При использовании дистанционных образовательных технологий и электронного обучения следует выполнять все указания преподавателя по работе на LMSплатформе, своевременно подключаться к online-занятиям, соблюдать рекомендации по организации самостоятельной работы.

#### **15. Перечень основной и дополнительной литературы, ресурсов интернет, необходимых для освоения дисциплины**

а) основная литература:

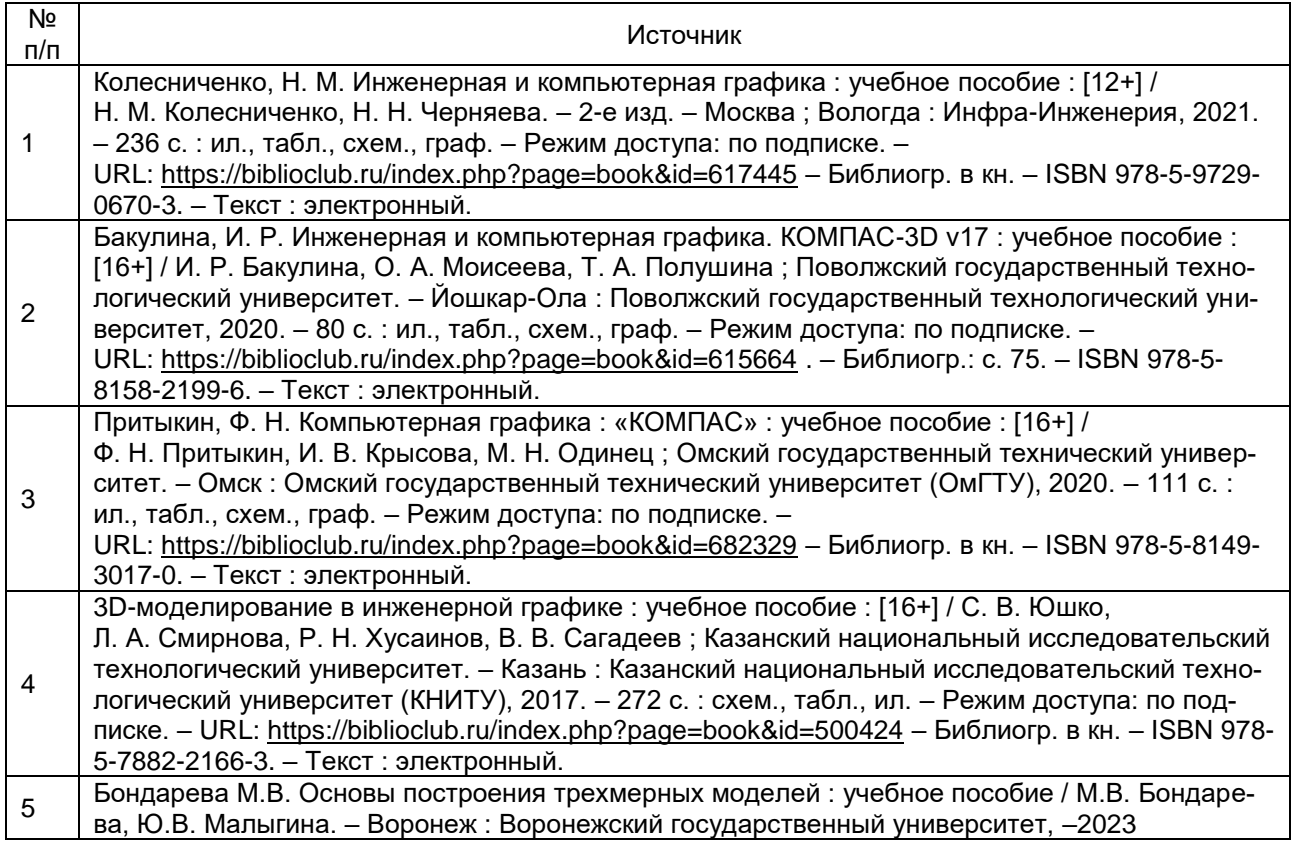

б) дополнительная литература:

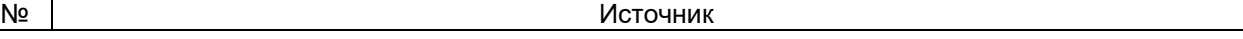

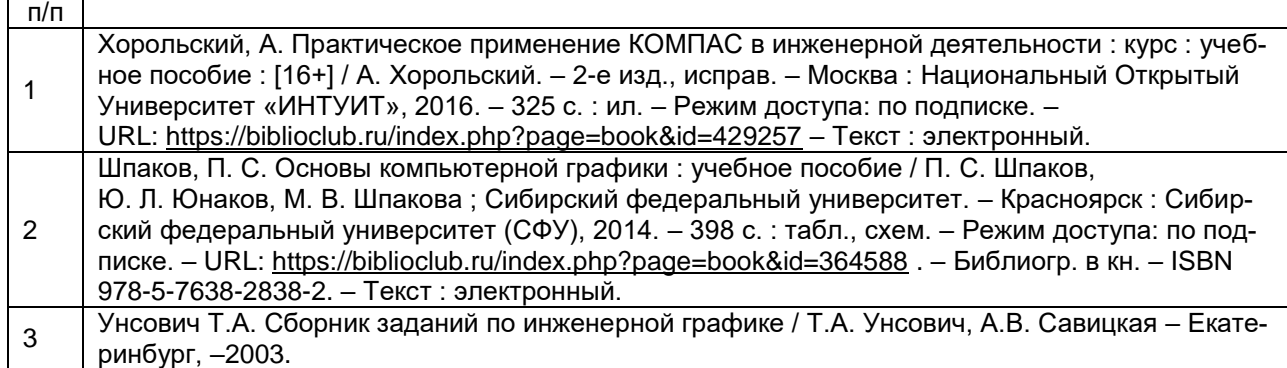

### в) информационные электронно-образовательные ресурсы**:**

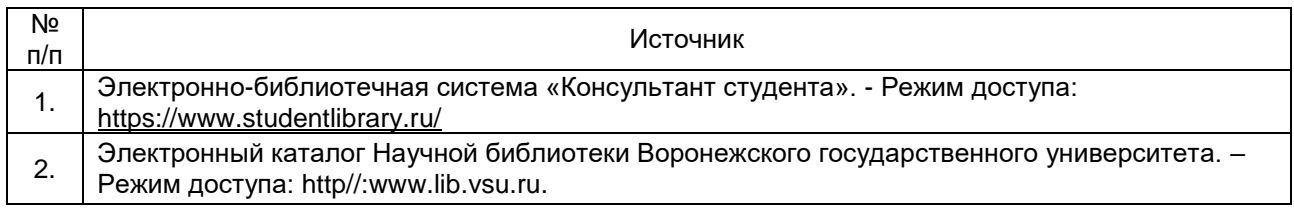

### **16. Перечень учебно-методического обеспечения для самостоятельной работы**  *(учебно-методические рекомендации, пособия, задачники, методические указания по выполнению практических (контрольных), курсовых работ и др.)*

Самостоятельная работа обучающегося должна включать подготовку к практическим занятиям, и подготовку к промежуточной аттестации.

Для обеспечения самостоятельной работы студентов в электронном курсе дисциплины на образовательном портале «Электронный университет ВГУ» сформирован учебно-методический комплекс, который включает в себя: программу курса, учебные пособия и справочные материалы, методические указания по выполнению заданий. Студенты получают доступ к данным материалам на первом занятии по дисциплине. Указанные в учебно-методическом комплексе учебные пособия и справочные материалы, приведены в таблице ниже:

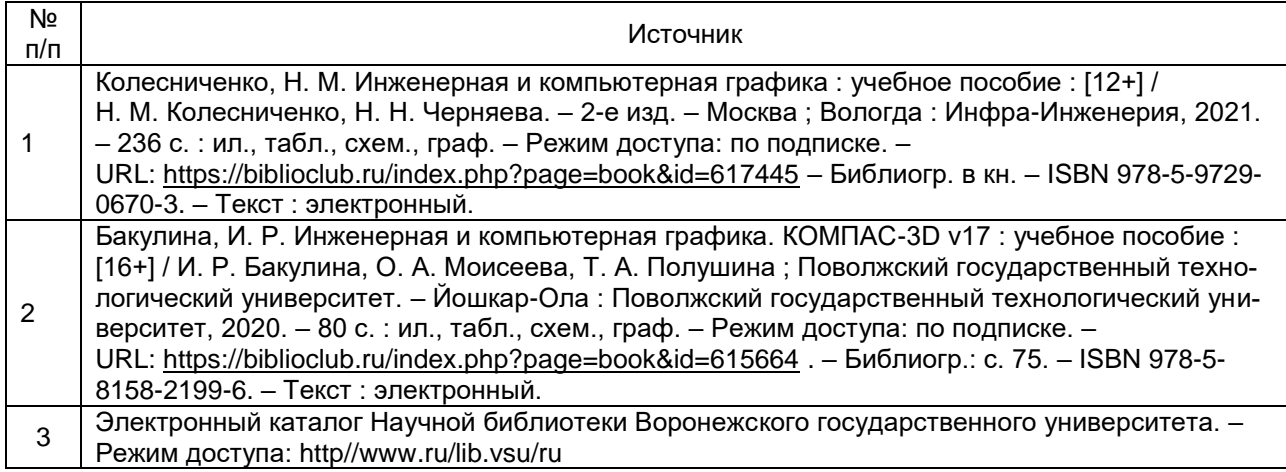

#### **17. Образовательные технологии, используемые при реализации учебной дисциплины, включая дистанционные образовательные технологии (ДОТ), электронное обучение (ЭО), смешанное обучение):**

*При реализации дисциплины могут проводиться различные типы лекций (вводная, обзорная и т.д.), применяться дистанционные образовательные технологии в ча-* *сти освоения лекционного материала, самостоятельной работы по дисциплине или отдельным ее разделам.*

При реализации дисциплины используются следующие образовательные технологии: логическое построение дисциплины, обозначение теоретического и практического компонентов в учебном материале. Применяются разные типы лекций (вводная, обзорная, информационная, проблемная).

Информационные технологии для реализации учебной дисциплины:

- технологии синхронного и асинхронного взаимодействия студентов и преподавателя посредством служб (сервисов) по пересылке и получению электронных сообщений, в том числе, по сети Интернет а также другие Интернет-ресурсы, приведенные в п.15в.;

- сервис электронной почты для оперативной связи преподавателя и студентов.

Дисциплина реализуется с применением электронного обучения и дистанционных образовательных технологий, для организации самостоятельной работы обучающихся используется онлайн-курс, размещенный на платформе Электронного университета ВГУ (LMS moodle), а также другие Интернет-ресурсы, приведенные в п.15в.

### **18. Материально-техническое обеспечение дисциплины:**

Учебная аудитория для проведения лекций: специализированная мебель, компьютер (ноутбук), мультимедийное оборудование (проектор, экран, средства звуковоспроизведения).

Учебная аудитория для проведения практических занятий, самостоятельной работы: специализированная мебель, персональные компьютеры для индивидуальной работы с возможностью подключения к сети «Интернет», мультимедийное оборудование (проектор, экран, средства звуковоспроизведения).

ОС Windows 8 (10), интернет-браузер (Google Chrome, Mozilla Firefox), ПО Adobe Reader, пакет стандартных офисных приложений для работы с документами, таблицами (MS Office, МойОфис, LibreOffice).

### **19. Оценочные средства для проведения текущей и промежуточной аттестаций**

Порядок оценки освоения обучающимися учебного материала определяется содержанием следующих разделов дисциплины:

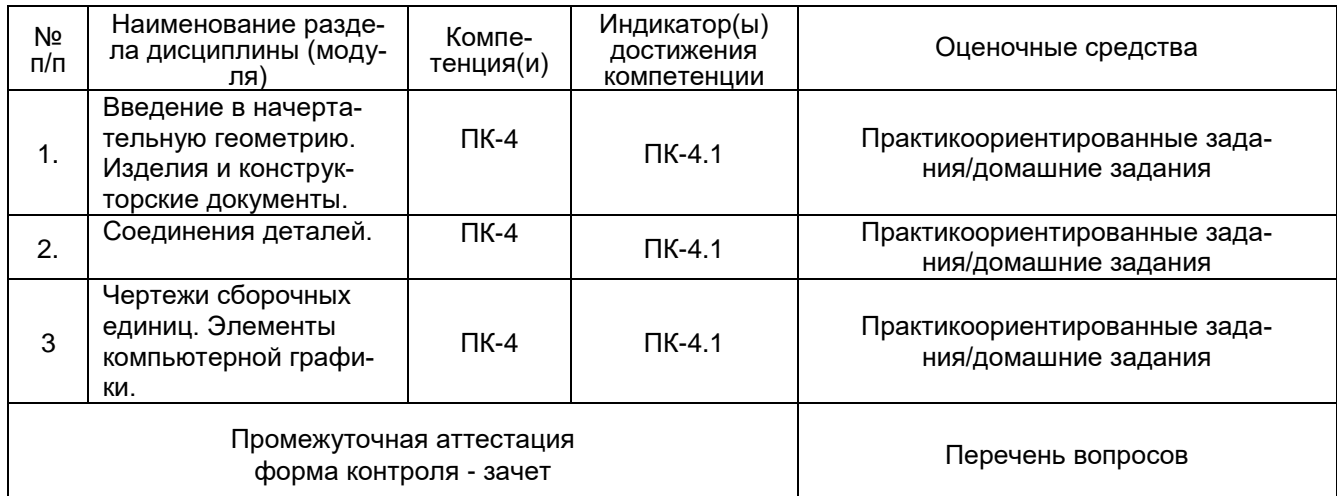

#### **20 Типовые оценочные средства и методические материалы, определяющие процедуры оценивания**

#### **20.1 Текущий контроль успеваемости**

Контроль успеваемости по дисциплине осуществляется с помощью следующих оценочных средств: Практикоориентированные задания/домашние задания, Собеседование по вопросам из списка.

#### Практикоориентированные задания/домашние задания

(наименование оценочного средства текущего контроля успеваемости)

Перечень заданий из задачника из п.16.

Описание технологии проведения Решение практикоориентированных заданий происходит в течение 1 часа 30 минут в учебной аудитории, для выполнения домашних заданий предусмотрены часы из СРС Проверка правильности выполнения проводится путем проверки выполненных упражнений.

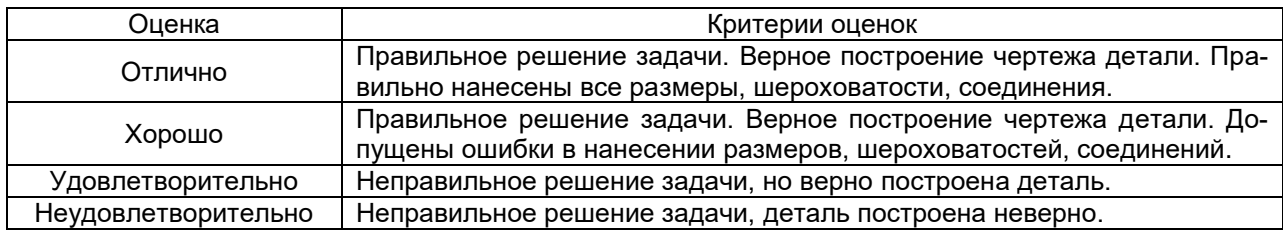

#### **20.2 Промежуточная аттестация**

Промежуточная аттестация по дисциплине осуществляется с помощью следующих оценочных средств:

*Собеседование по билетамк зачету*

*(наименование оценочного средства промежуточной аттестации)*

*Вопросы к зачету*

- 1. Предмет начертательной геометрии.
- 2. Виды проецирования.
- 3. Комплексный чертеж точки на 2 и 3 плоскости проекций.
- 4. Связь системы плоскостей проекций с системой прямоугольных координат.
- 5. Комплексный чертеж прямой.
- 6. Прямые и плоскости, частного положения.
- 7. Определение натуральной величины отрезка.
- 8. Взаимопринадлежность точки и прямой.
- 9. Главные линии плоскости.
- 10. Взаимное расположение двух прямых.
- 11. Определение видимости на комплексном чертеже.
- 12. Взаимное расположение прямой и плоскости, двух плоскостей.
- 13. Перпендикулярность прямой и плоскости, двух прямых, двух плоскостей.
- 14. Способы преобразования комплексного чертежа.
- 15. Способ вращения вокруг проецирующих прямых.
- 16. Способ вращения вокруг прямой уровня.
- 17. Плоскопараллельное перемещение.
- 18. Способ замены плоскостей проекций.
- 19. Основные задачи, решаемые способом замены плоскостей проекций.
- 20. Кривые линии и поверхности.
- 21. Образование, задание и изображение поверхностей.
- 22. Поверхности вращения: конус, сфера, цилиндр, тор.
- 23. Пересечение поверхности с плоскостью.
- 24. Пересечение поверхности с линией.
- 25. Пересечение поверхностей.
- 26. Метод секущих плоскостей.
- 27. Пересечение поверхностей.
- 28. Метод концентрических сфер.
- 29. Метод эксцентрических сфер.
- 30. Аксонометрические проекции.

31. Виды изделий и конструкторских документов. Виды изделий по ГОСТ: деталь, сборочная единица, комплекс, комплект.

32. Виды конструкторских документов: чертеж детали, сборочный чертеж, чертеж общего вида, спецификация, схема. Шифры конструкторских документов. Краткие сведения о строительных чертежах.

33. Резьбы: образование, классификация, изображение и обозначение на чертеже. Стандартные резьбовые изделия. Определение резьбы измерением.

34. Соединения деталей болтом и шпилькой. Резьбовые трубные соединения. Цапковые соединения.

35. Эскизы и технические рисунки деталей. Последовательность выполнения изображений детали: выбор главного изображения; определение необходимого количества изображений; подготовка поля чертежа к изображению детали; изображение основных внешних и внутренних очертаний детали.

36. Обмер детали при выполнении ее эскиза с натуры. Оформление чертежей и эскизов деталей.

37. Правила выполнения и оформления технических рисунков. Обозначения материалов.

38. Чертежи сборочных единиц. Правила выполнения и оформления сборочного чертежа: выбор главного изображения, определение количества изображений, нанесение номеров позиций, нанесение размеров (габаритные, установочные, присоединительные, эксплуатационные).

39. Правила выполнения и оформления чертежа общего вида.

40. Схемы. Классификация схем по видам и типам.

41. Обозначение схем. Правила выполнения структурных и принципиальных технологических схем. Схемы расположения.

42. Изображения соединений деталей. Фланцевые соединения. Шлицевые и шпоночные соединения.

43. Соединения штифтом и шплинтом. Неразъемные соединения деталей: сварка, пайка, склеивание, обвальцовка, развальцовка, соединение заклепкой.

44. Размеры, правила их нанесения на чертеже.

45. Шероховатость поверхностей деталей, параметры шероховатости, правила нанесения параметров шероховатости поверхностей на чертеже.

Описание технологии проведения. Средство контроля, организованное как специальная беседа преподавателя с обучающимся на темы, связанные с изучаемой дисциплиной, и рассчитанное на выяснение объема знаний обучающегося по определенному разделу, теме, проблеме и т.п.

Зачет проводится на основе КИМ, составленных на основе вопросов для подготовки к зачету.

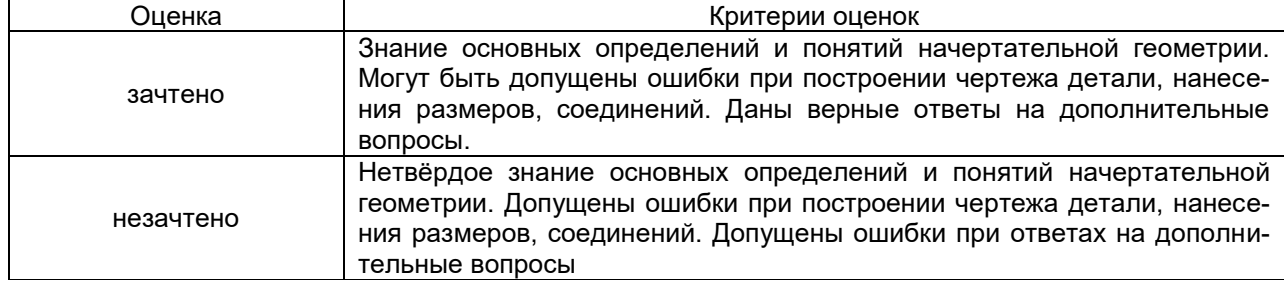

20.3 Фонд оценочных средств сформированности компетенций студентов, рекомендуемый для проведения диагностических работ:

#### *Вопросы с выбором ответа*

1. Начертательная геометрия – это …

A) раздел математики, изучающий теорию методов отображения пространств различных структур и размерностей друг на друга.

B) процесс выполнения чертежа в соответствии с правилами.

C) составляющая технической графики, изучает методы получения графических изображений (пред-

метов) на плоскости чертежа.

D) геометрическое и проекционное черчение.

ANSWER: A

2. Что из перечисленного не относится к основным задачам начертательной геометрии?

A) построение изображения пространственной фигуры на плоскости

B) определение главного вида

C) нанесение размеров на чертеже

D) определение формы и размеров пространственной фигуры по ее плоскому изображению

ANSWER: В, C

3. Изображение пространственной фигуры, обладающее свойством обратимости, называют …

A) формой

B) проекцией

C) видом

D) чертежом

ANSWER: D

4. Что составляет предмет начертательной геометрии?

A) построение плоских изображений

B) построение линий и поверхностей

C) нанесение размеров на чертеже

D) все многообразие геометрических фигур

ANSWER: D

5. Какой основной метод построения плоских изображений пространственных фигур используется в начертательной геометрии?

A) черчение

B) проецирование

C) построение аксиом

D) задание системы уравнений

ANSWER: B

6. В каком случае проекция плоской фигуры конгуэнтна самой фигуре?

A) если плоская фигура параллельна плоскости проекций

B) если плоская фигура перпендикулярна плоскости проекций

C) если плоская фигура совпадает с плоскостью проекций

D) нет верного ответа

ANSWER: A

7. Какую прямую называют прямой общего положения?

A) прямая, которая параллельна одной из плоскостей проекций

B) прямая, которая не параллельна и не перпендикулярна ни одной из плоскостей проекций

C) прямая, которая перпендикулярна одной из плоскостей проекций

D) прямая, которая параллельна двум плоскостям проекций

ANSWER: B

8. Какую плоскость называют плоскостью общего положения?

A) плоскость, которая параллельна одной из плоскостей проекций

B) плоскость, которая перпендикулярна одной из плоскостей проекций

C) плоскость, которая не параллельна и не перпендикулярна ни одной из плоскостей проекций

D) плоскость, которая параллельна двум плоскостям проекций

ANSWER: C

9. При ортогональном проецировании проецирующие лучи направлены к плоскости проекций под углом…

 $(A) 30^\circ$ 

B) 45

 $C$ ) 60 $\degree$ 

D) 90

ANSWER: D

10. Какие задачи называются позиционными?

A) задачи, в которых нужно определить различные элементы геометрических фигур, заданных на чертеже

B) задачи, в которых нужно определить общие элементы геометрических фигур, заданных на чертеже

C) задачи, в которых нужно построить чертеж детали

D) задачи, в которых нужно построить проекцию линий на плоскость

ANSWER: B

12. Прямая называется перпендикулярной к плоскости, если …

A) она перпендикулярна к любой прямой, лежащей в этой плоскости

B) образованный ими двугранный угол равен 90

C) она параллельна к любой прямой, лежащей в этой плоскости

D) образованный ими двугранный угол равен 180

ANSWER: A

13. Назовите основные способы преобразования комплексного чертежа

A) способ перпендикулярного движения

- B) способ плоскопараллельного движения
- C) способ вращения
- D) способ замены плоскостей проекции

ANSWER: B,C,D

- 14. Какую линию называют алгебраической кривой
- A) линия, которую можно описать алгебраическим уравнением
- B) линия, которую можно описать трансцендентным уравнением
- C) линия, которая составлена из отрезков прямой линии
- ANSWER: A
- 15. Линия видимого контура на чертеже отображается …
- A) штрихпунктирной
- B) основной толстой сплошной
- C) тонкой сплошной
- D) разомкнутой
- ANSWER: B
- 16. Штриховая линия это …
- A) линия невидимого контура
- B) линия обрыва
- C) линия сечений
- D) размерная линия
- ANSWER: A
- 17. В каких единицах обозначают линейные размеры на чертеже?
- A) сантиметрах
- B) метрах
- C) миллиметрах
- D) дециметрах
- ANSWER: С
- 18. Как проставляют размерные числа относительной размерной линии
- A) в разрыве размерной линии
- B) под размерной линией
- C) над размерной линией
- ANSWER: С
- 19. При использовании разреза на чертеже изображают то …
- A) что лежит в секущей плоскости и за ней
- B) что лежит только в секущей плоскости
- C) что лежит за секущей плоскостью
- ANSWER: A
- 20. Шероховатостью поверхности называется
- A) неровность поверхности отдельного участка
- B) совокупность всех неровностей поверхности
- C) высота неровностей поверхности

ANSWER: В

- *Вопрос проверяется преподавателем*:
- 1. Дайте определение понятию «ортогональное проецирование»
- 2. Какой порядок имеют поверхности шара и тора?

3. Каким способом проецирования получают аксонометрические проекции? Основные теоремы теории упругости.

- 4. Каким должно быть общее количество размеров на чертеже?
- 5. Как наносят размеры фасок, выполненных под углом 45°?
- 6. Что собой представляет изображение, называемое вид?
- 7. Что собой представляет изображение, называемое разрез?
- 8. Что собой представляет изображение, называемое сечение?
- 9. Назовите все шесть основных видов.

10.Какие плоскости называют плоскостями частного положения?

Задания раздела 20.3 рекомендуются к использованию при проведении диагностических работ с целью оценки остаточных знаний по результатам освоения данной дисциплины.